$<<$   $>>$ 

<<计算机应用基础实验指导书>>

- 13 ISBN 9787811379785
- 10 ISBN 7811379783

出版时间:2012-2

 $(2012-02)$ 

 $,$  tushu007.com

页数:153

PDF

更多资源请访问:http://www.tushu007.com

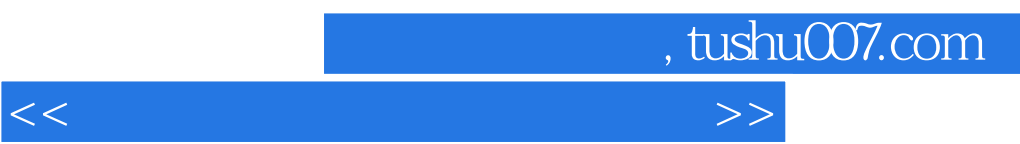

 $\Box$ 

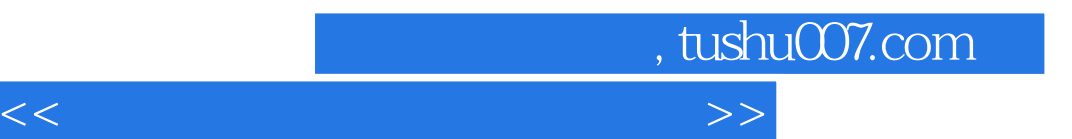

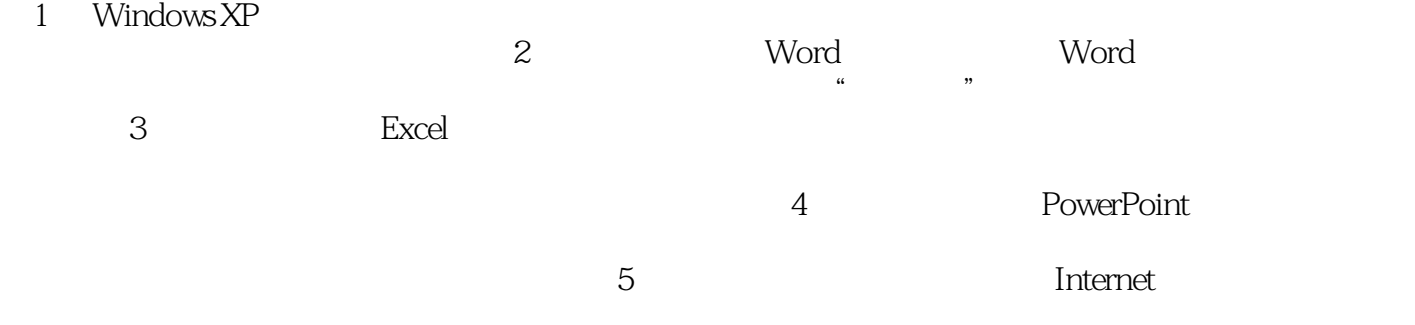

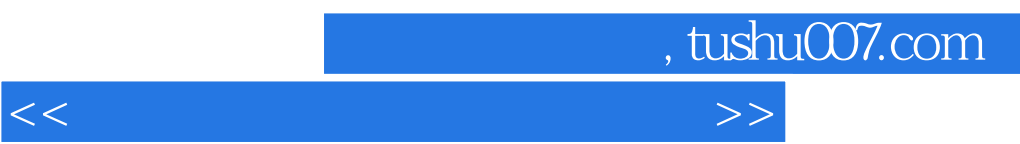

 $\Box$ 

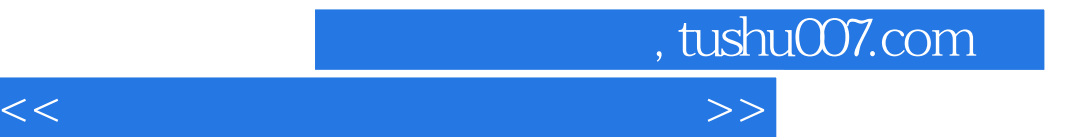

本站所提供下载的PDF图书仅提供预览和简介,请支持正版图书。

更多资源请访问:http://www.tushu007.com